Un Livre à Part

Fiche n°1 : le formatage du texte

Pour mettre en forme le texte, ajoutez ces balises :

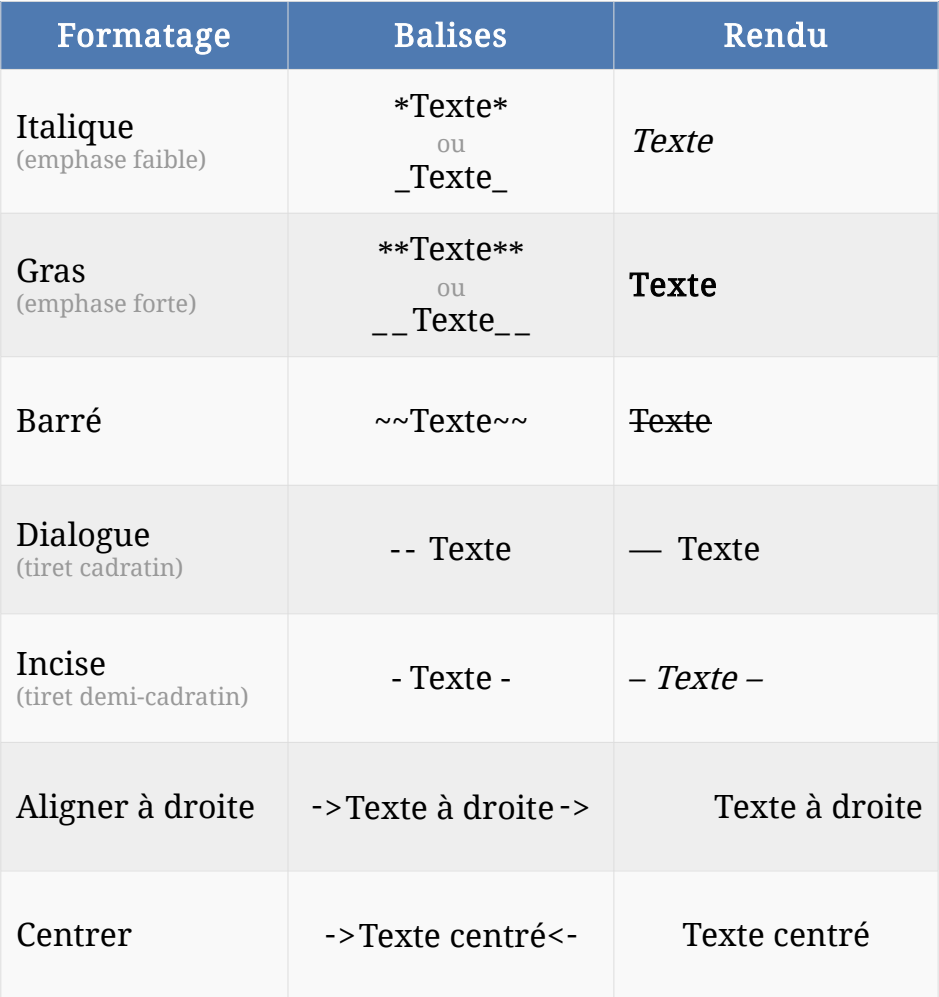

Les balises sont automatiquement transformées après envoi.